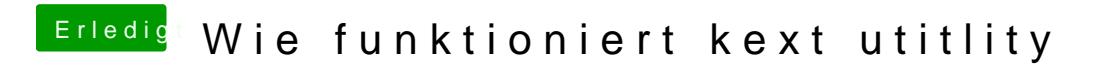

Beitrag von crusadegt vom 25. Juni 2018, 10:41

Jep.. kopieren und ersetzen reicht dann in dem Fall aus